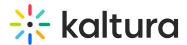

## How do I hide the Canvas app at installation?

Last Modified on 10/30/2024 6:50 pm IST

## (a) This article is designated for administrators.

In some cases, you may want to hide the LMS integration for the Canvas application during installation. For example, after the Canvas app is installed at the root level, an instructor may prefer to hide the Media Gallery until it's ready to be used.

To hide the application, add the following code to the XML file:

<lticm:property name="visibility">admins</lticm:property>

<lticm:property name="default">disabled</lticm:property>

This ensures the app is only visible to admins and disabled by default.